# Tuples and lists

- **tuples**
- **lists**
- **nutability**
- **I** list comprehension
- **for-if, for-for**
- $\blacksquare$  list()
- $\blacksquare$  any(), all()
- $\blacksquare$  enumerate(), zip()

# **Tuples**

(value<sub>1</sub>, value<sub>2</sub>, ..., value<sub>k</sub>)

- **Tuples can contain a sequence of zero or more** elements, enclosed by " (" and ")"
- **Tuples are immutable**
- $\blacksquare$  Tuple of length 0: ()
- Tuple of length 1:  $(value, )$ Note the comma to make a tuple of length one

distinctive from an expression in parenthesis

- In many contexts a tuple with  $\geq 1$  elements can be written without parenthesis
- Accessors to lists also apply to tuples, slices, ...

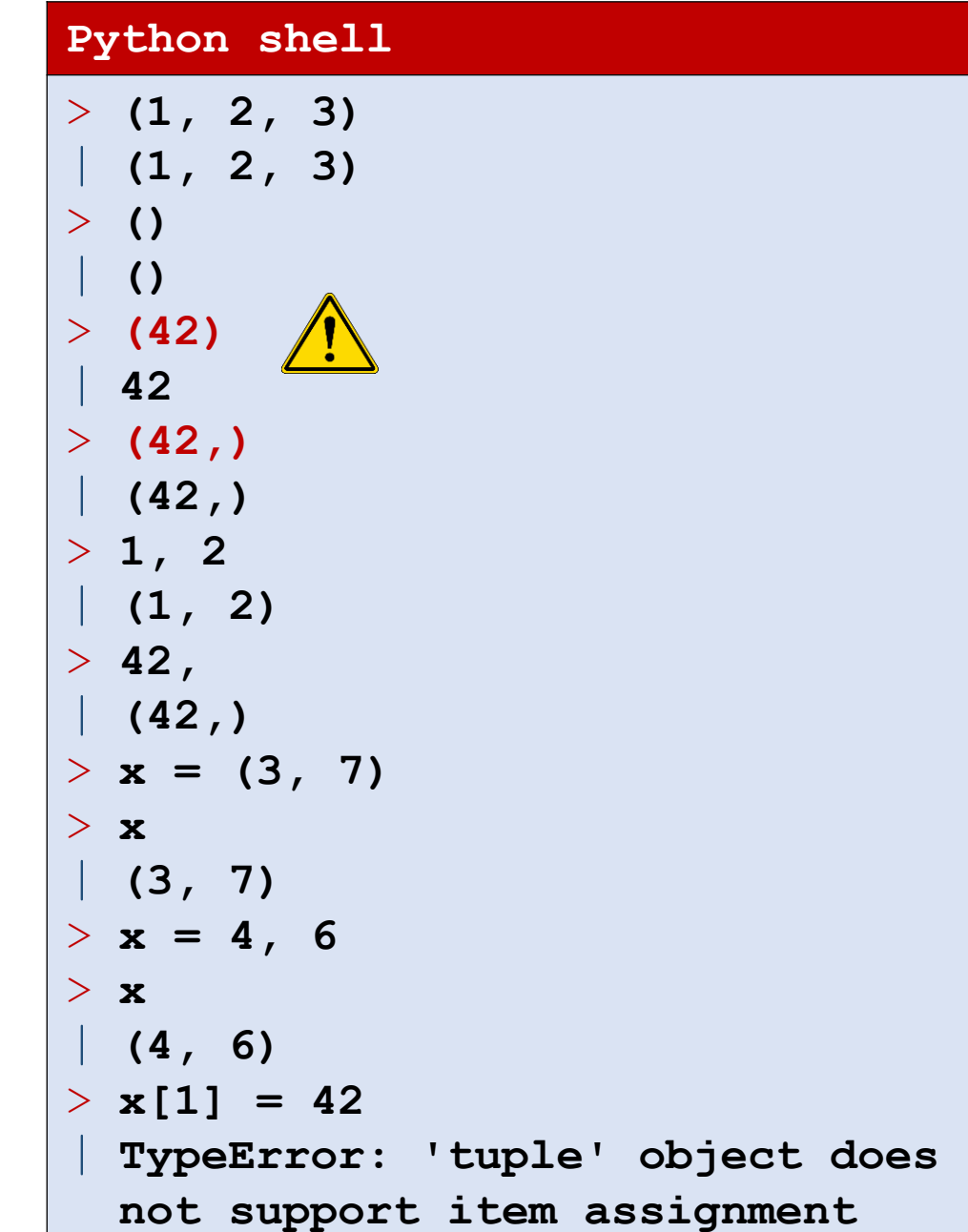

# Question – What value is  $(42,)$  ?

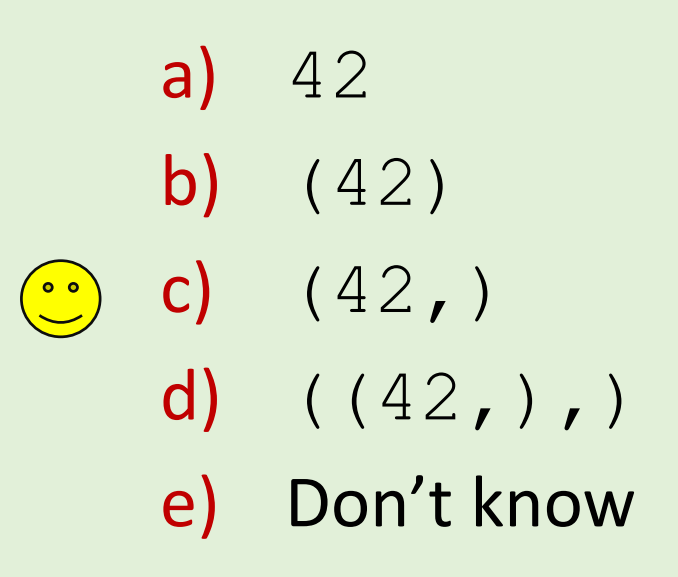

### Question – What is  $\times$  ?

$$
x = [1, [2, 3], (4, 5)]
$$
  
 
$$
x[2][0] = 42
$$

- a) [1, [42, 3], (4, 5)] b)  $[1, [2, 3], (42, 5)]$
- c) [1, [2, 3], 42]
- co d) TypeError
	- e) Don't know

### Question – What tree is  $(\overline{A'}, ((\overline{B'}, 'C'), 'D'))$ ?

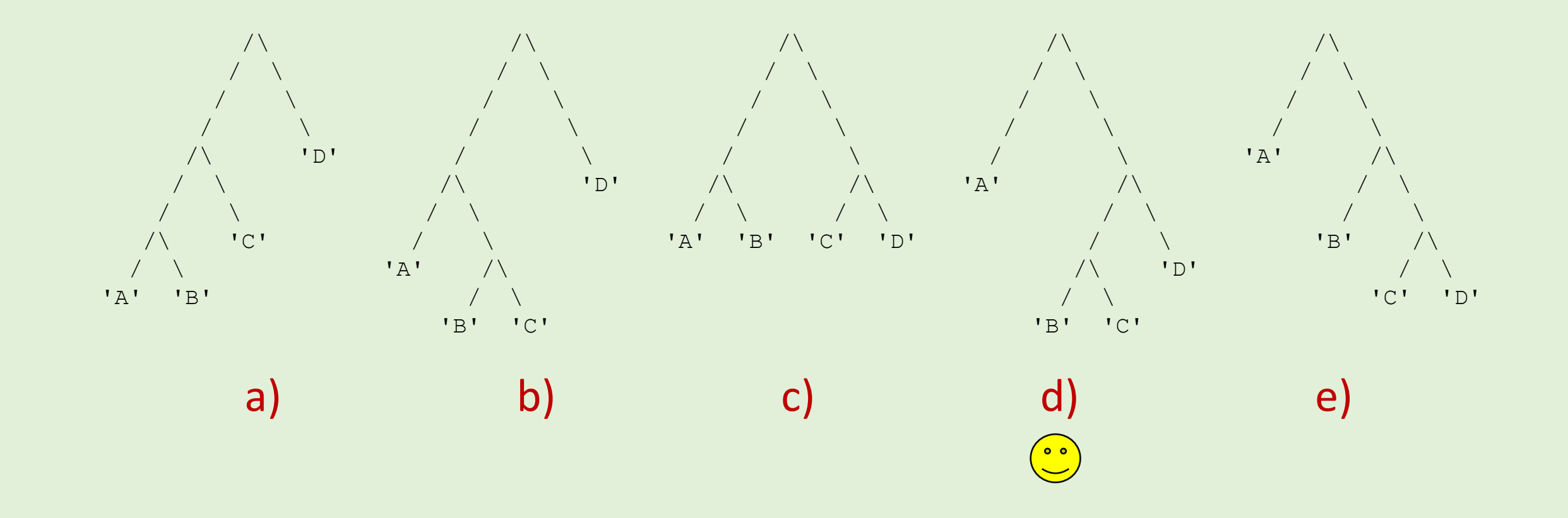

f) Don't know

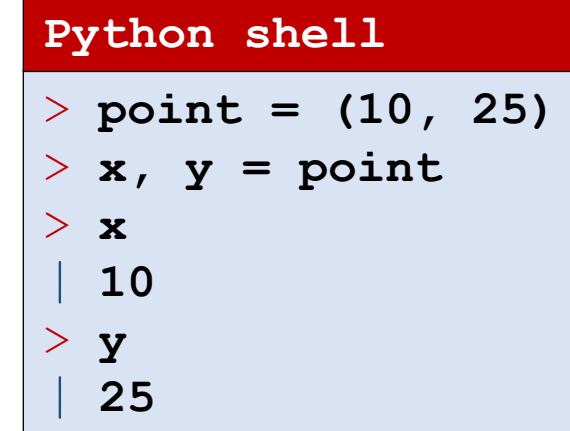

Tuple assignment

■ Parallel assignments

 $x, y, z = a, b, c$ 

is a short hand for a tuple assignment (right side is a single tuple)

$$
(x, y, z) = (a, b, c)
$$

 First the right-hand side is evaluated completely, and then the individual values of the tuple are assigned to  $x, y, z$  left-to-right (length must be equal on both sides)

## Nested tuple/lists assignments

■ Let hand side can be nested (great for unpacking data)

$$
(x, (y, (a[0], w)), a[1])
$$
  
= 1, (2, (3, 4)), 5

 $\blacksquare$  [...] and (...) on left side matches both lists and tuples of equal length (but likely you would like to be consistent with type of parenthesis)

#### **Python shell**

```
> two_points = [(10, 25), (30, 40)]
> (x1, y1, x2, y2) = two points
 | ValueError: not enough values to 
  unpack (expected 4, got 2)
> ((x1, y1), (x2, y2)) = two points
> a = [None, None]
> v = ((2, (3, 4)), 5)
> ((y, (a[0], w)), a[1]) = v
> a
| [3, 5]
> [x, y, z] = (3, 5, 7)> (x, y, z) = [3, 5, 7]
> [\mathbf{x}, (\mathbf{y}, \mathbf{z}), \mathbf{w}] = (1, [2, 3], 4)> [\mathbf{x}, (\mathbf{y}, \mathbf{z}), \mathbf{w}] = (1, [2, (5, 6)], 4)> z
  | (5, 6)
```
## Tuples vs lists: **a += b**

### **E** Lists

Extends existing list, i.e. same as  $a$ . extend  $(b)$ 

### **Tuples**

Must create a new tuple  $a + b$  and assign to a (since tuples are immutable)

```
Python shell
> x = [1, 2]> y = x
> y += [3, 4]
> x
| [1, 2, 3, 4]
> y
| [1, 2, 3, 4]
> x = (1, 2)> y = x
> y += (3, 4)
> x
| (1, 2)
> y
 | (1, 2, 3, 4)
```
# **\***variable assignment

- **For a tuple of variable length a single** \**variable name* on the left side will be assigned a list of the remaining elements not matched by variables preceding/following  $*$
- *Example*

$$
a, *b, c = t
$$

is equivalent to

 $a = t[0]$  $b = t[1:-1]$  $c = t[-1]$ 

There can be a single  $*$  in a left-hand-side tuple (but one new  $*$  in each nested tuple)

#### **Python shell**  $>$  **(a, \*b, c, d)** = **(1, 2, 3, 4, 5, 6)** > **b** | **[2, 3, 4]**  $>$  **(a, \*b, c, d)** = **(1, 2, 3)** > **b** | **[]**  $>$  (a,\*b,c,d) =  $(1,2)$ | **ValueError: not enough values to unpack (expected at least 3, got 2)**  $>$  **v** = ((1,2,3),4,5,6,(7,8,9,10)) > **((a,\*b),\*c,(d,\*e)) = v** > **b** | **[2, 3]** > **c** | **[4, 5, 6]** > **e** | **[8, 9, 10]**

### Question – What is  $\mathbf{b}$  ?

 $(*a, (b,), c) = ((1,2), ((3,4)), ((5,)), (6))$ 

a)  $(1, 2)$ b)  $(3, 4)$ c) 5  $\left(\begin{array}{c}\n\circ \\
\bullet \\
\bullet\n\end{array}\right)$ d) (5,) e) (6) f) Don't know

# List comprehension (cool stuff)

### **Example:**

 $[ x \times x \text{ for } x \text{ in } [1, 2, 3] ]$ returns  $[1, 4, 9]$ 

General

[*expression* for *variable* in *sequence*]

returns a list, where *expression* is computed for each element in *sequence* assigned to *variable*

#### **Python shell** > **[2\*x for x in [1,2,3]]** | **[2, 4, 6]** > **[2\*x for x in range(10,15)]** | **[20, 22, 24, 26, 28]** > **[2\*x for x in "abc"]** | **['aa', 'bb', 'cc']** > **[(None, None) for \_ in range(2)]** | **[(None, None), (None, None)]**

# List comprehension (more cool stuff)

■ Similarly to the left-hand-side in assignments, the variable part can be a (nested) tuple of variables for unpacking elements:

[*expression* for *tuple of variables* in *sequence*]

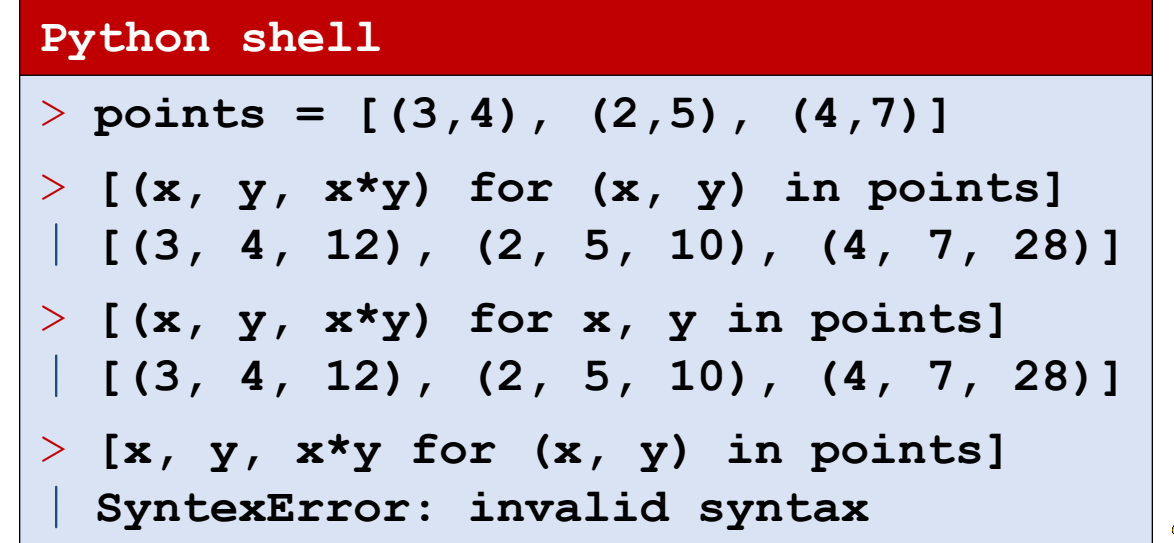

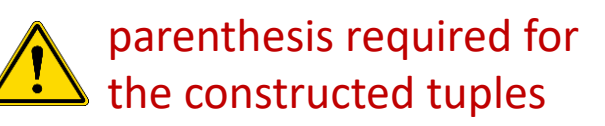

## List comprehension – for-if and multiple for

**List comprehensions can have nested for-loops** 

 $[expression for v<sub>1</sub> in s<sub>1</sub> for v<sub>2</sub> in s<sub>2</sub> for v<sub>3</sub> in s<sub>3</sub>]$ 

- Can select a subset of the elements by adding an if-condition [*expression* for *v*<sup>1</sup> in *s*<sup>1</sup> if *condition*]
- and be combined...

```
Python shell
> [(x,y) for x in range(1,3) for y in range(4,6)]
  | [(1, 4), (1, 5), (2, 4), (2, 5)]
> [x for x in (1,2) for x in (4,5)]
   | [4, 5, 4, 5]
  [x for x in range(1, 101) if x <math>\frac{1}{2} 7 = 1 and x \frac{1}{2} 5 = 2]
  | [22, 57, 92]
  [(x, y, x*y) for x in range(1, 11) if 6 \le x \le 7 for y in range(x, 11) if 6 \le y \le 7 and not x == vl
   | [(6, 7, 42)]
```
## Question – What will print the same?

- points =  $[(3,7), (4,10), (12,3), (9,11), (7,5)]$ print( $[(x, y)$  for x, y in points if  $x < y]$ )
- a) print( $[x, y for x, y in points if x < y]$ )
- b) print( $[(x, y)$  for p in points if  $p[0] < p[1]$ )
- ( $\circ$ ) c) print([p for p in points if p[0] < p[1]])
	- d) print( $[[x, y]$  for x, y in points if  $x < y]$ )
	- e) Don't know

# any, all

any  $(L)$  checks if at least one element in the sequence  $L$  is true (list, sequence, strings, ranges, ...)

any([False, True, False])

all(L) checks if all elements in the sequence L are true

all([False, False, True])

**any and all returns** True or False

#### **Python shell**

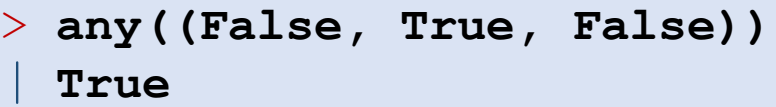

- > **any([False, False, False])** | **False**
- > **any([])** | **False**

> **all([False, False, True])** | **False**

> **all((True, True, True))** | **True**

$$
\begin{array}{c} > \texttt{all} \left( \, \right) \\ | \texttt{True} \end{array}
$$

$$
> L = (7, 42, 13)
$$

 $>$  any ([x == 42 for x in L]) | **True**

$$
\begin{array}{|l|}\n> all ([x == 42 for x in L])\\
+ False\n\end{array}
$$

### enumerate

```
list(enumerate(L)) 
                      returns 
[ (0, L[0]) , (1, L[1]), ..., (len(L)-1, L[-1]) ]
```

```
Python shell
> points = [(1,2),(3,4),(5,6)]
> [(idx, x*y) for idx, (x, y) in enumerate(points)]
| [(0, 2), (1, 12), (3,30)]
> L = ('a','b','c')
> list(enumerate(L))
| [(0, 'a'), (1, 'b'), (2, 'c')]
> L = []
> for idx in range(len(L)):
> L.append((idx, L[idx]))
> print(L_)
 | [(0, 'a'), (1, 'b'), (2, 'c')]
```
zip

 $\verb|list(zip(l_1, l_2, ..., l_k)) = [(L_1[0], L_2[0], ..., L_k[0]) , ..., (L_1[n], L_2[n], ..., L_k[n])]$ where *n* = min(len(L<sub>1</sub>), len(L<sub>2</sub>),..., len(L<sub>k</sub>))

■ Example ("matrix transpose"):

```
list(zip([1,2,3],
          [4,5,6],
          [7,8,9]))
```
returns

$$
\begin{bmatrix} (1, 4, 7), \\ (2, 5, 8), \\ (3, 6, 9) \end{bmatrix}
$$

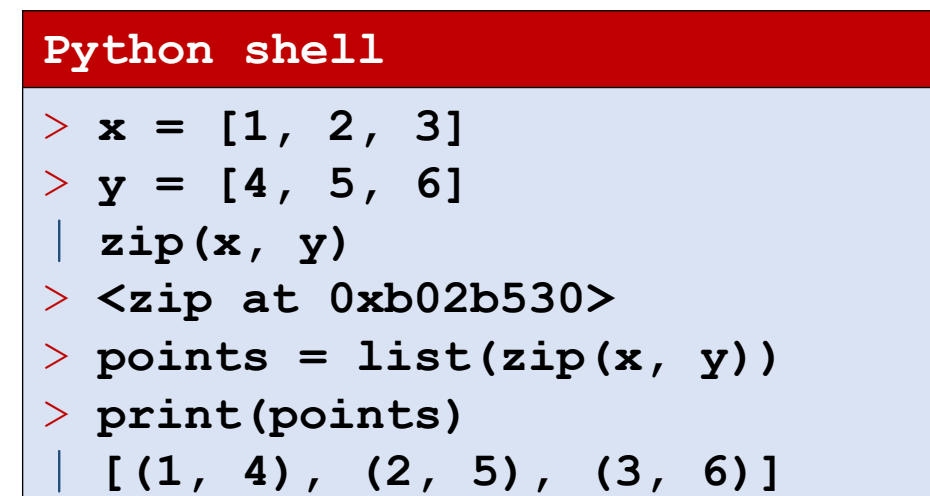

#### **Python shell**

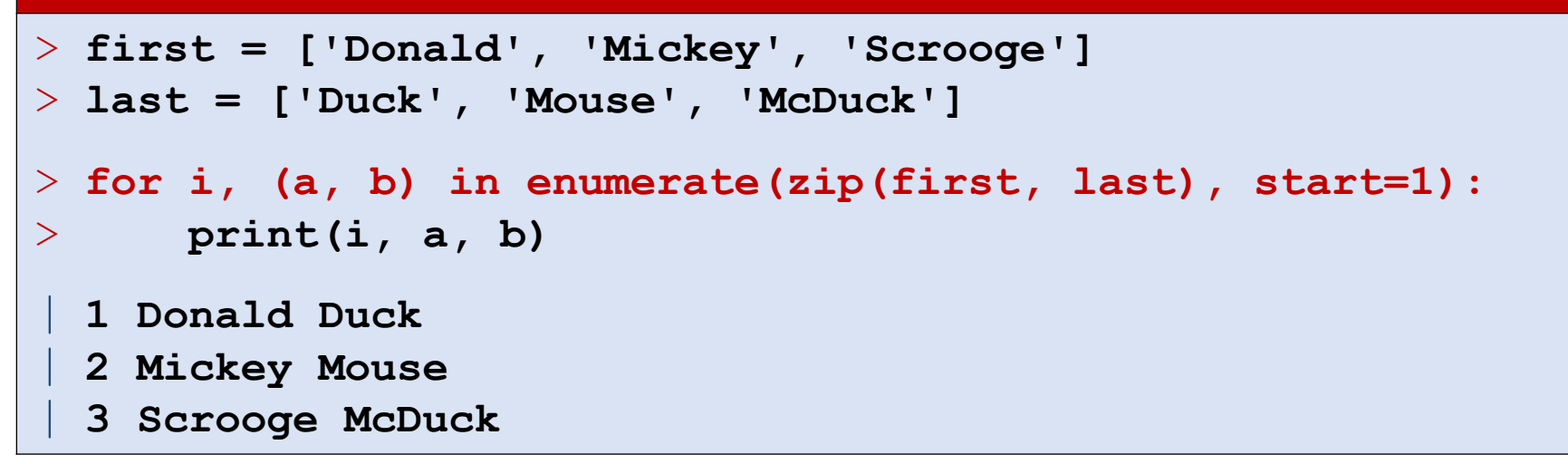

## Geometric orientation test

### **Purpose of example**

- **I** illustrate tuples
- **I** list comprehension
- matplotlib.pyplot
- **floats are strange**  $\bigwedge$

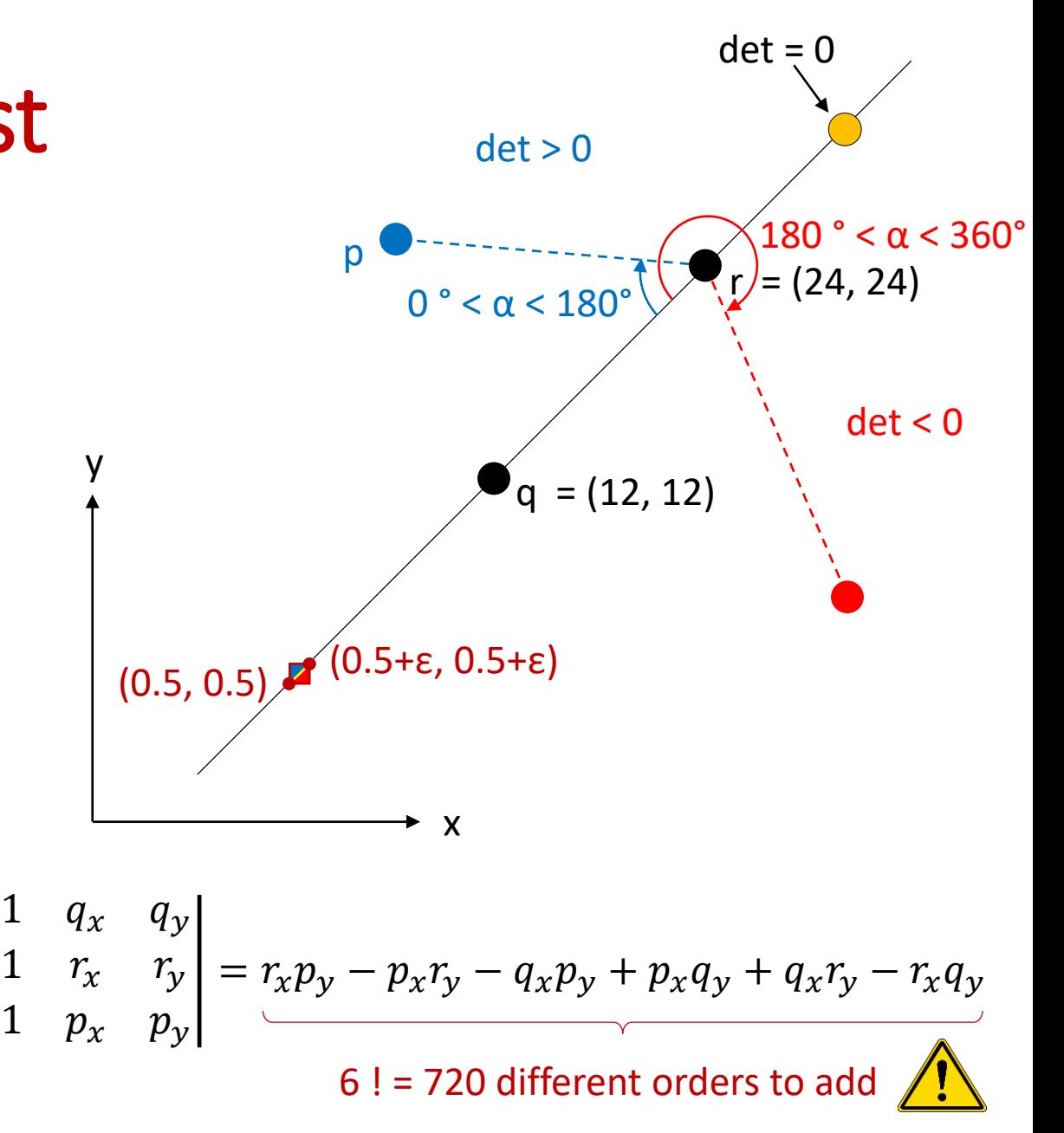

Kettner, Mehlhorn, Pion, Schirra, Yap:

[Classroom Examples of Robustness Problems in Geometric Computations](https://doi.org/10.1007/978-3-540-30140-0_62)

 $det =$ 

#### **sign-plot.py**

### (0.5000000000000142, 0.5000000000000142)

```
import matplotlib.pyplot as plt
N = 256
delta = 1 / 2**54
q = (12, 12)
r = (24, 24)
P = [] # points (i, j, det)
for i in range(N):
    for j in range(N):
        p = (1/2 + i * delta, 1/2 + j * delta)
        det = (q[0]*r[1] + r[0]*p[1] + p[0]*q[1] 
             - r[0]*q[1] - p[0]*r[1] - q[0]*p[1])
        P.append((i, j, det))
pos = [(i, j) for i, j, det in P if det > 0]neg = [(i, j) for i, j, det in P if det < 0]
zero = [(i, j) for i, j, det in P if det == 0]plt.subplot(facecolor='lightgrey', aspect='equal')
plt.xlabel('i')
plt.ylabel('j', rotation=0)
for points, color in [(pos, "b"), (neg, "r"), (zero, "y")]:
    X = [x for x, y in points]
    Y = [y for x, y in points]
    plt.plot(X, Y, color + ".")
plt.plot([-1, N], [-1, N], "k-")
plt.show()
```
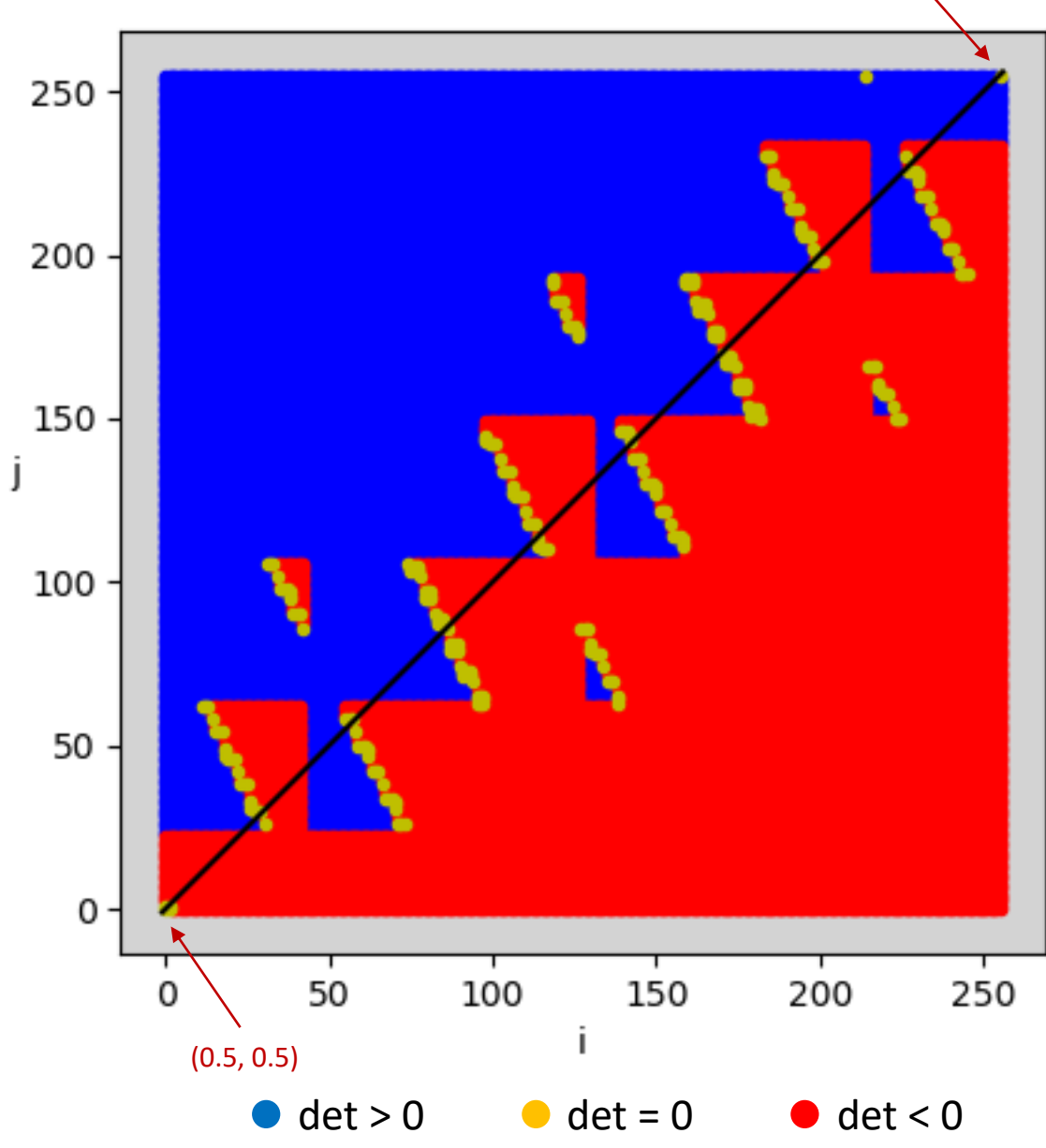

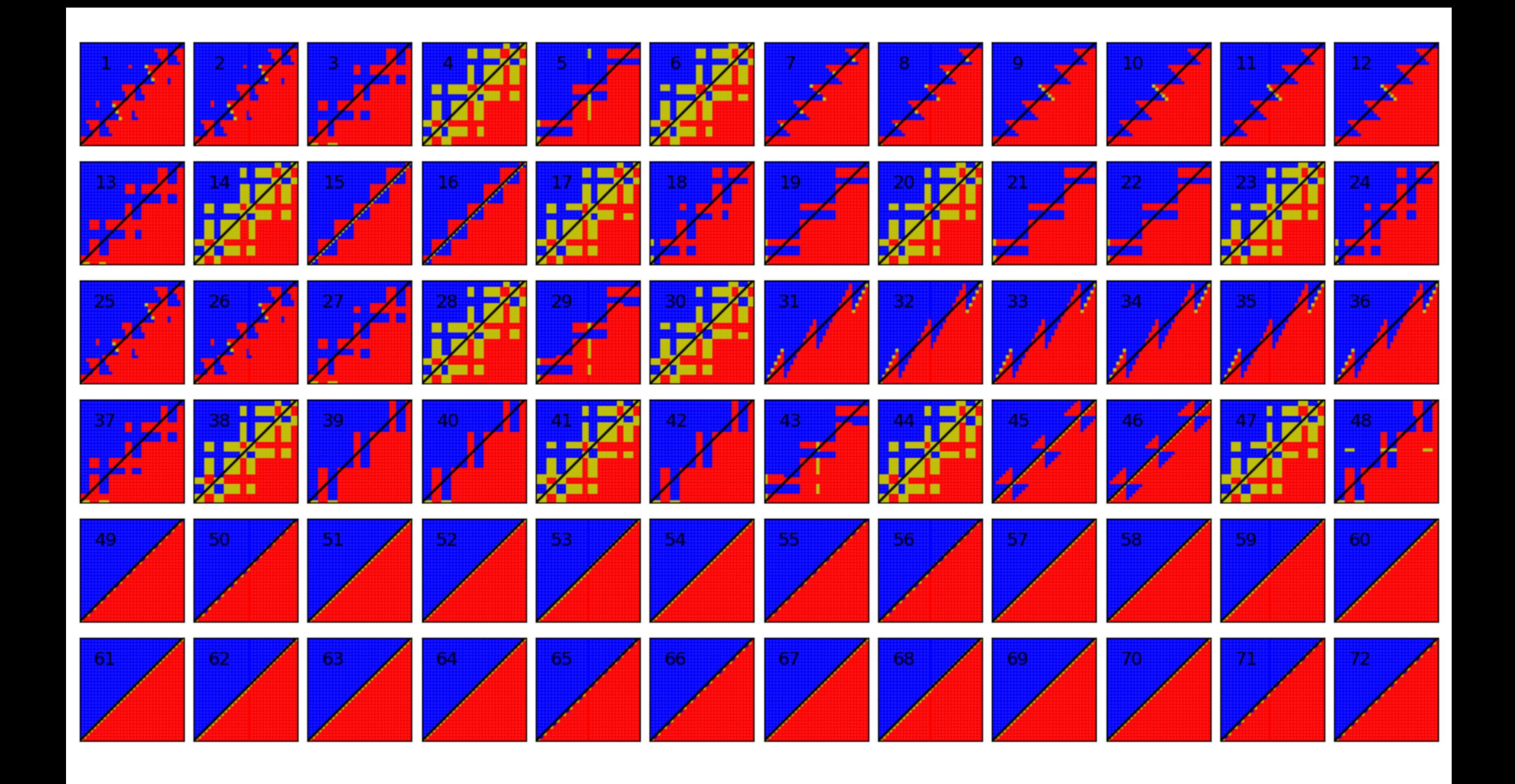

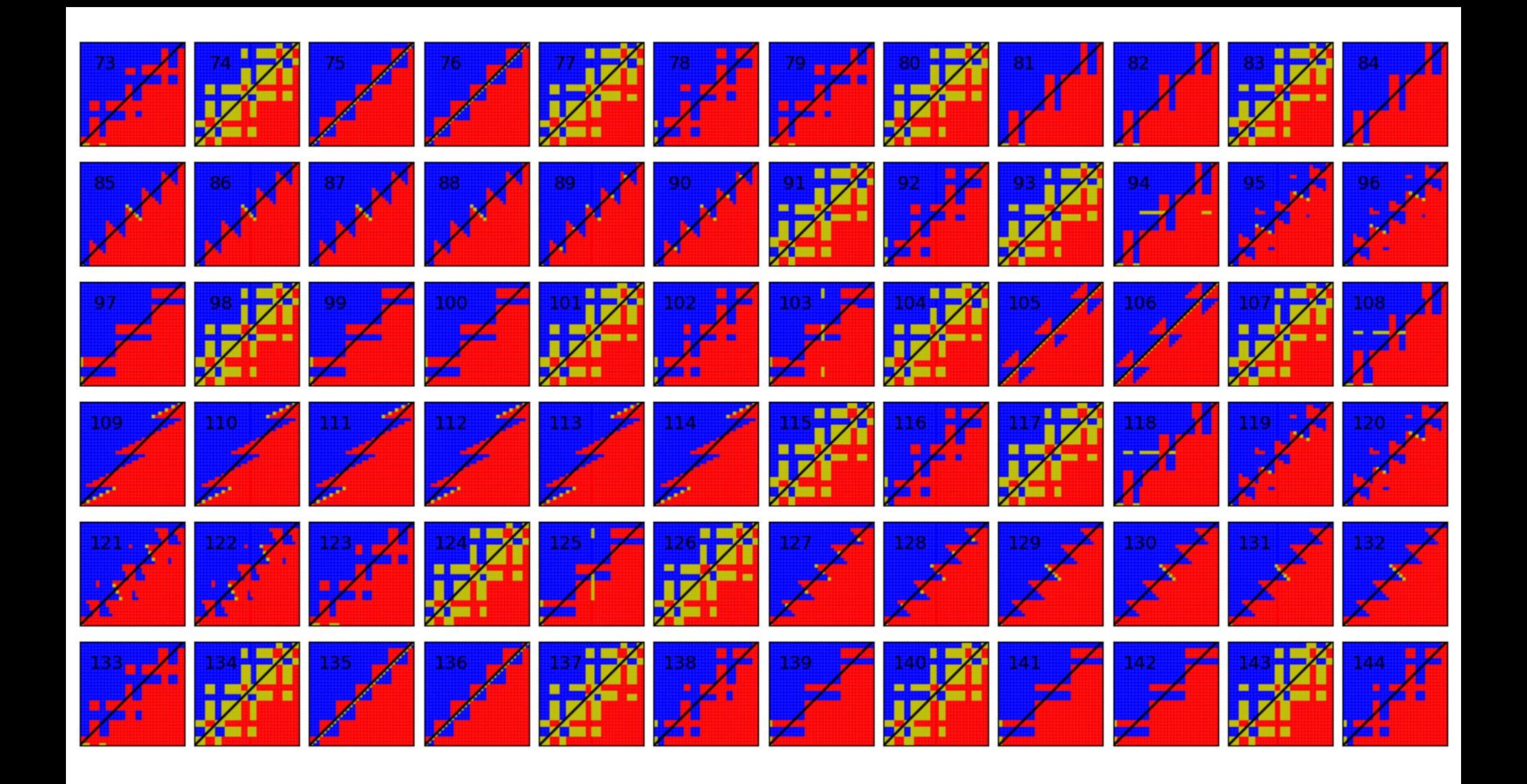

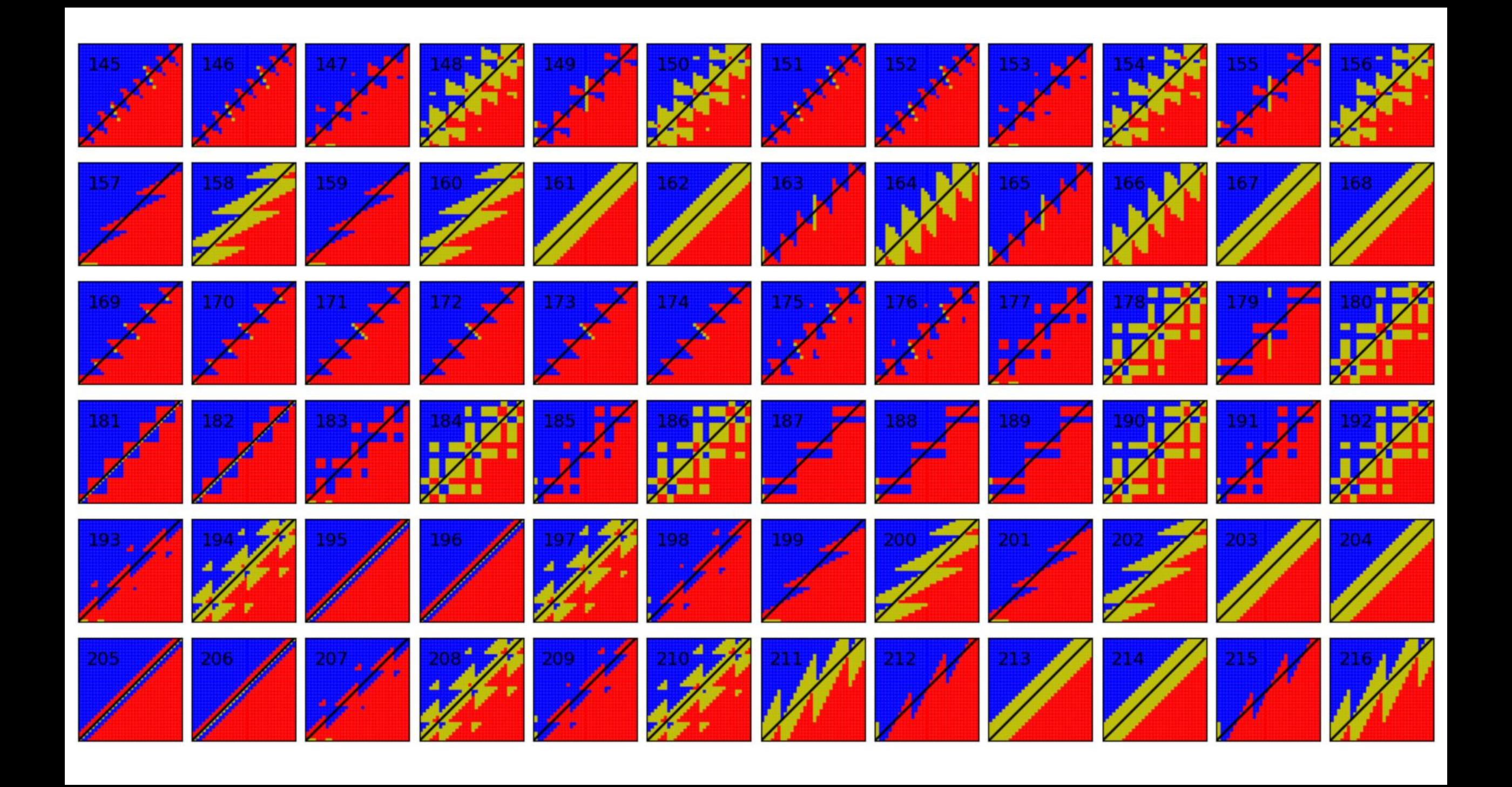

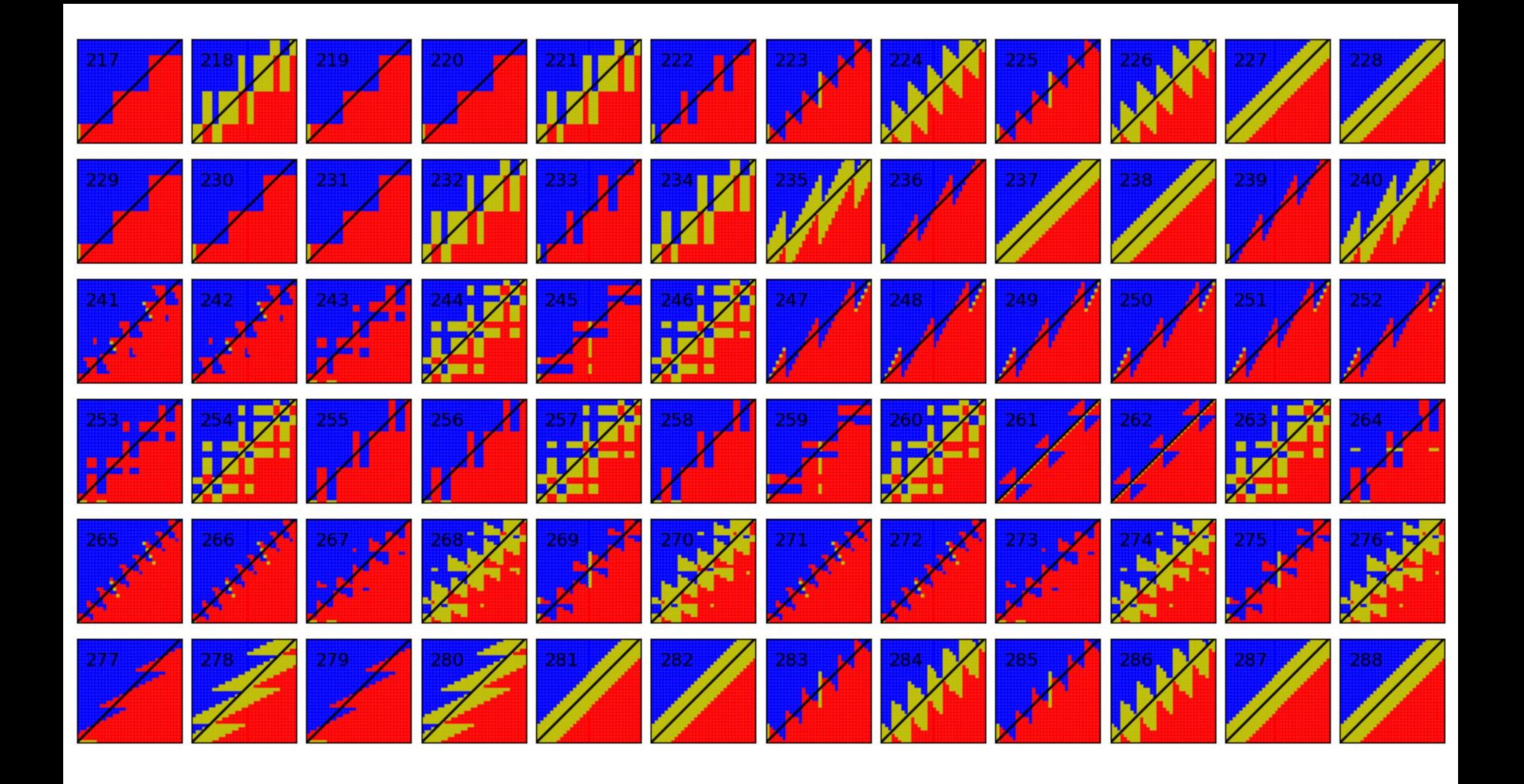

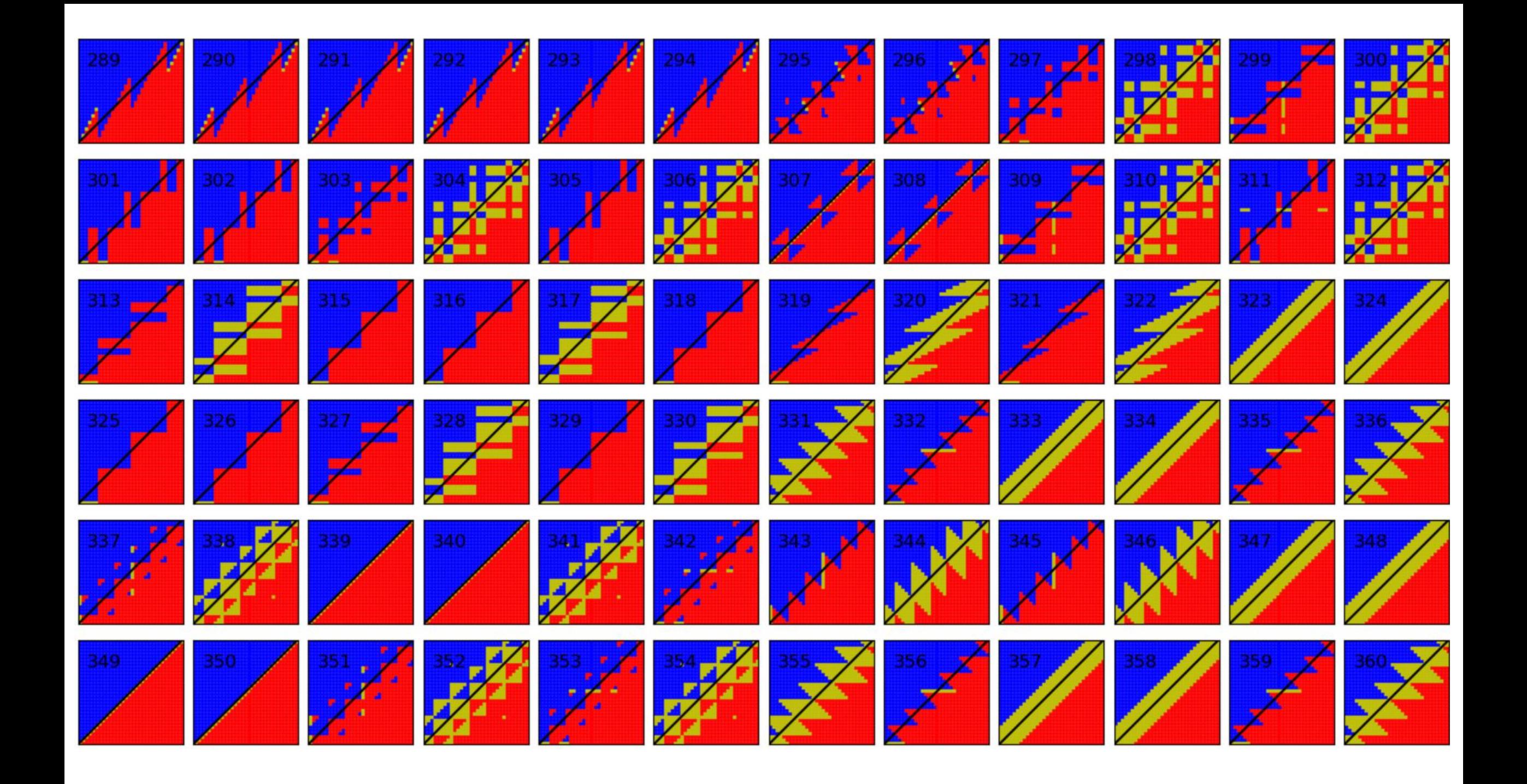

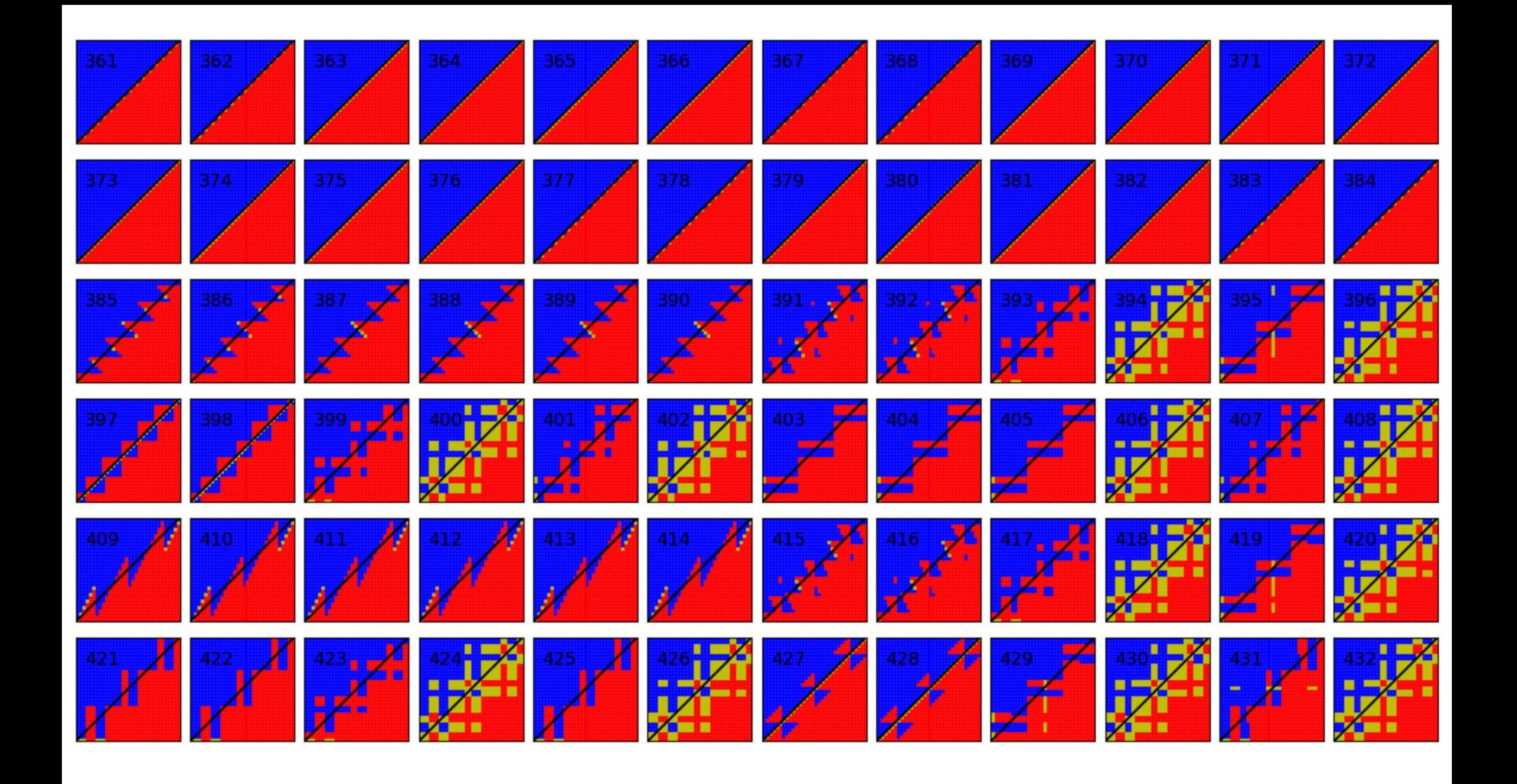

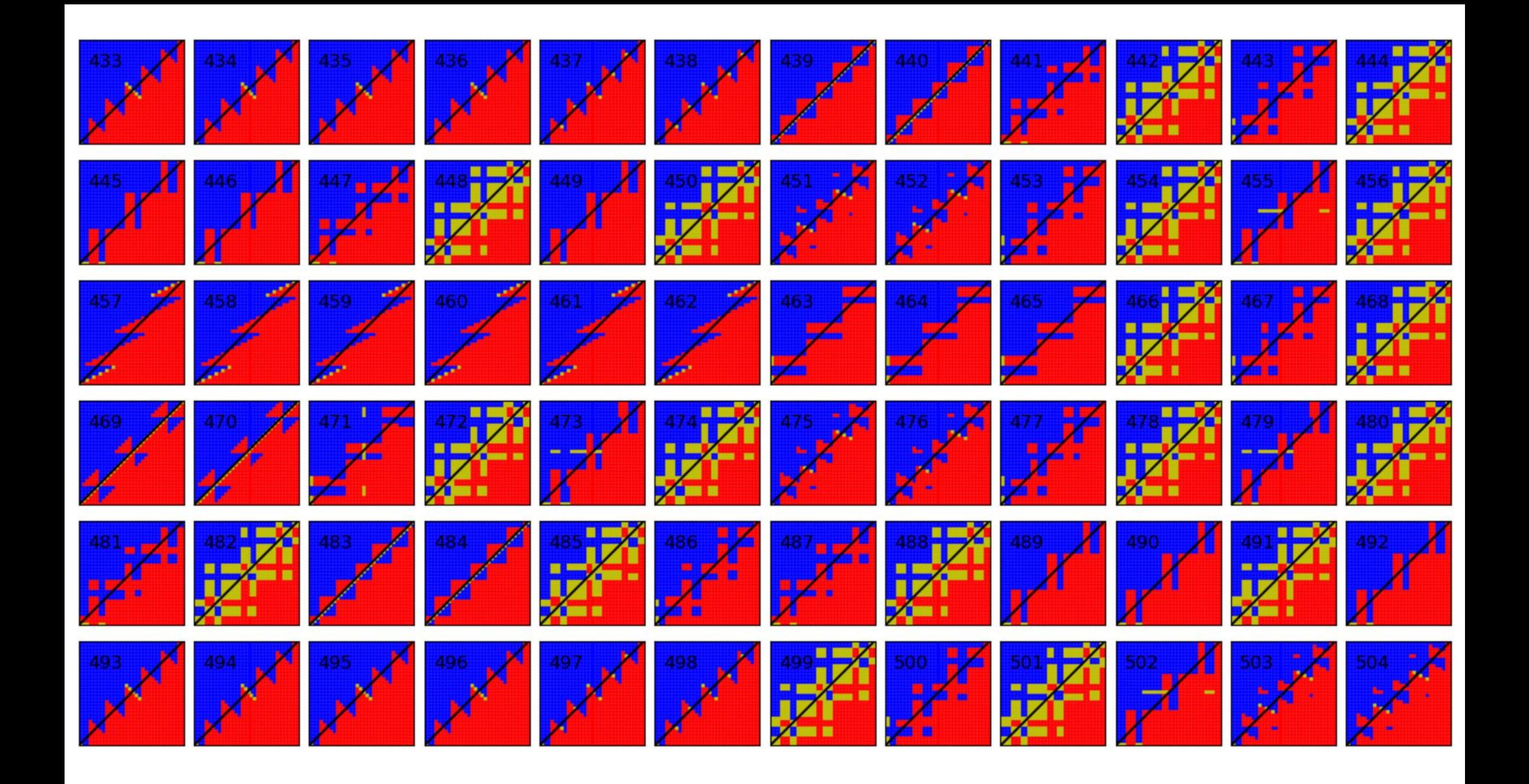

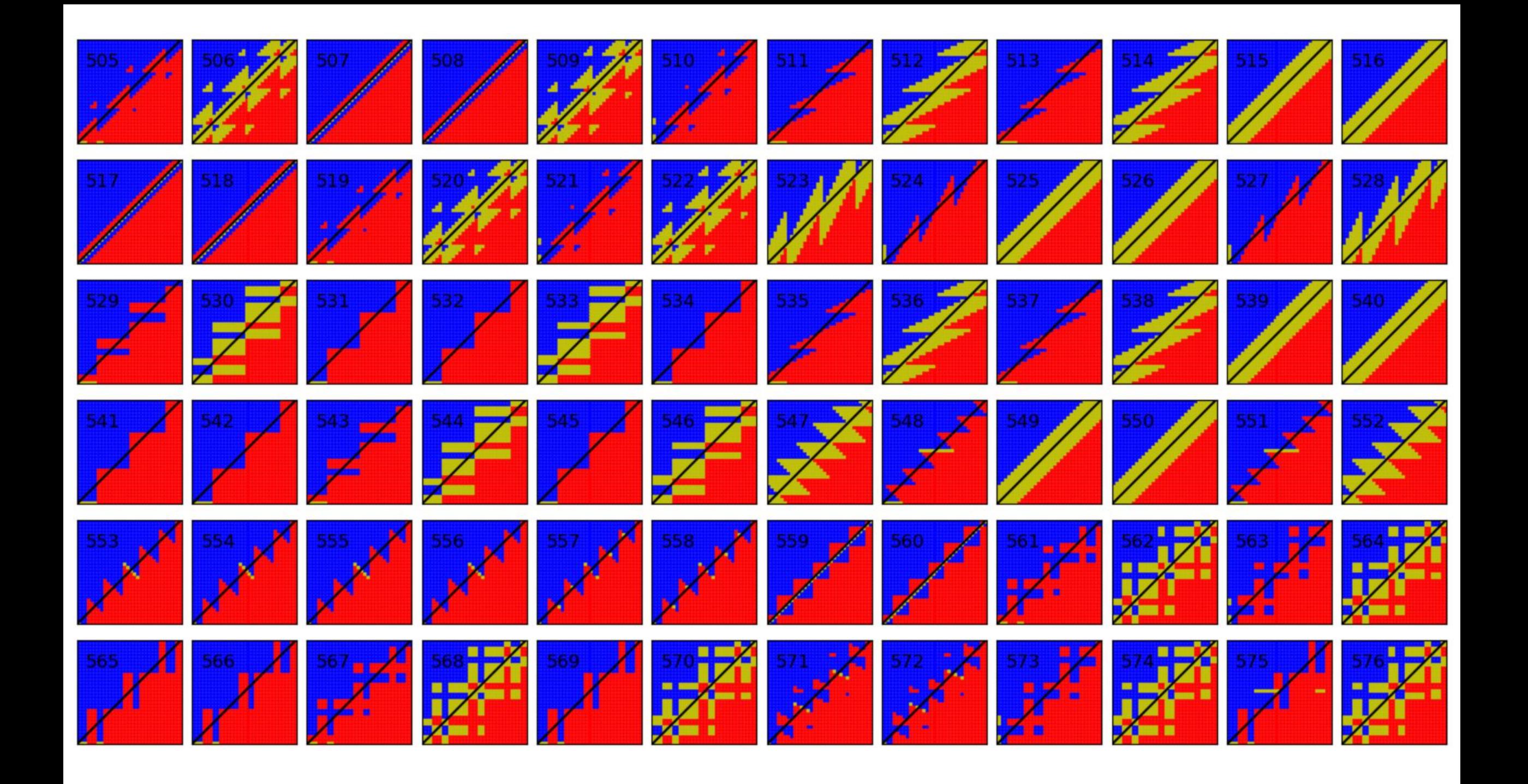

![](_page_28_Picture_0.jpeg)

![](_page_29_Picture_0.jpeg)